# **CREATION DE PERSPECTIVES, DE TABLEAUX DE BORD ET D'APPLICATIONS DANS CRM A N A LYTICS (A N C201)**

## **A P E R ÇU**

Prêt à démarrer votre processus d'élaboration dans CRM Analytics ? Dans ce cours, vous découvrirez comment concevoir et créer une mise en page de tableau de bord efficace pour aider les utilisateurs à s'orienter rapidement. Vous apprendrez à créer des perspectives et à les ajouter à vos tableaux de bord à l'aide du concepteur de tableau de bord de CRM Analytics. Une fois que vous avez créé un tableau de bord, vous apprendrez également à l'optimiser pour les appareils mobiles. Enfin, vous apprendrez à organiser vos perspectives et vos tableaux de bord à l'aide d'applications et à vous assurer que seuls les bons utilisateurs y ont accès.

# **A QUI S'ADRESSE CE COURS ?**

Ce cours s'adresse aux utilisateurs disposant de la licence CRM Analytics et qui ont besoin de créer des perspectives et des tableaux de bord efficaces pour que leurs utilisateurs professionnels puissent explorer leurs données. Pour les utilisateurs qui connectent et intègrent ces données, il peut également être intéressant de comprendre comment celles-ci sont utilisées dans le processus de création de perspectives et de tableaux de bord.

#### **OBJECTIFS DE LA FORMATION**

Une fois cette formation terminée, vous saurez :

- Créer et gérer des applications dans CRM Analytics
- Concevoir un tableau de bord répondant à des exigences données et créer un modèle de tableau de bord
- Créer et ajouter des perspectives pour construire un tableau de bord
- Optimiser un tableau de bord pour une utilisation mobile

#### **CONDITIONS REQUISES ET PRÉPARATION À LA FORMATION**

Complétez le trailmix suivant avant de venir en cours [: Trailmix, Trailhead Academy](https://trailhead.salesforce.com/users/auser1343/trailmixes/building-lenses-dashboards-and-apps-in-crm-analytics)

Vous devez avoir un niveau de compréhension de l'écrit avancé en anglais.

IMPORTANT : Si vous utilisez votre ordinateur personnel et si une configuration est décrite dans l[e Guide de configuration logicielle,](https://trailhead.salesforce.com/en/help?article=Computer-Setup-Guides-for-Trailhead-Academy-Classes&search=computer%20setup) vous devez la compléter avant le début du cours.

#### **C E R T I F I C A T I O N**

La formation ANC201 fait partie des formations recommandées pour préparer l'examen Salesforce Certified Tableau CRM and Einstein Discovery Consultant. La liste complète des prérequis pour le passage de certification est fournie par Salesforce dans le [guide d'examen.](https://trailhead.salesforce.com/fr/help?article=Salesforce-Certified-Tableau-CRM-and-Einstein-Discovery-Consultant-Exam-Guide) Une inscription sur une session de formation inter-entreprises, donne droit à un voucher de passage de l'examen de certification correspondante. Le voucher, valable de 6 à 12 mois, est adressé au stagiaire sur simple demande, sans coût supplémentaire. A noter que cette offre est valable pour un seul voucher par certification; si vous vous inscrivez à plusieurs formations préparant à la même certification, vous aurez droit à un seul voucher gratuit.

#### Attention :

- L'examen de certification Salesforce ne se déroule pas dans le cadre de la formation et il appartient au stagiaire de s'y inscrire via le webassessor
- Nous ne recommandons pas de passer l'examen directement à l'issue de la formation. Une préparation supplémentaire doit être fournie

# **MOYENS PÉDAGOGIQUES, TECHNIQUES ET D'ENCADREMENT**

Lors de la demande d'inscription, une analyse du besoin nous permet de nous assurer des pré-requis et du niveau de connaissance du stagiaire, de vérifier si les objectifs de la formation répondent au besoin exprimé.

La formation inclut la définition des concepts théoriques, des démonstrations, des exercices pratiques, une attention personnalisée de la part d'un formateur certifié et autorisé par Salesforce et un échange avec vos pairs. Le niveau du stagiaire est évalué tout au long de la formation, afin de s'assurer que les notions sont bien acquises.

Des manuels électroniques (cours et exercices corrigés) sont remis aux stagiaires. Un environnement de formation disponible 30 jours est fourni pour chaque stagiaire.

La formation en classe inclut la mise à disposition d'un ordinateur par stagiaire. Un paperboard et un vidéoprojecteur sont mis à disposition dans la salle de formation.

La classe virtuelle, interactive et en temps réel, est animée avec une plateforme de visioconférence adaptée et accessible depuis le navigateur web. Afin de pouvoir suivre la formation à distance, le stagiaire doit être équipé d'un ordinateur et d'une connexion internet. Un casque ou des écouteurs, et un deuxième écran sont des outils optionnels qui permettent d'optimiser l'expérience d'apprentissage.

# **SUIVI ET ÉVALUATION**

## À la fin du stage :

- ➢ Une évaluation est réalisée par le stagiaire sur l'atteinte des objectifs, la qualité de la formation et des intervenants
- ➢ Une attestation de participation est remise au stagiaire
- ➢ Les feuilles de présence signées par les stagiaires et le formateur, par demi-journée de formation dans le cas de la formation en classe ou l'attestation d'assiduité signée par le stagiaire et l'organisme de formation dans le cas de la classe virtuelle sont adressées au client
- ➢ L'évaluation réalisée par le stagiaire est remise au client

© Cognizant 03/2024 - Tous droitsréservés DS\_ANC201\_FR\_V2.0 - JAK

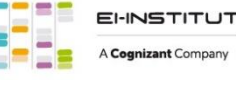

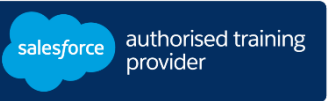

**D U R É E** 1 jour (7 heures)

**M O D E D ' E N S E I G N E M E N T** 

- Formation en classe - Classe virtuelle

# **L A N G U E**

Formation en français / Supports en anglais

**I N T E R F A C E U T I L I S A T E U R**  Lightning Experience

# **CREATION DE PERSPECTIVES, DE TABLEAUX DE BORD ET D'APPLICATIONS DANS CRM A N A LYTICS (A N C201)**

# **M O D U L E S ET SUJETS**

## **Comprendre les applications et les ressources**

- Présentation de la création et de la gestion d'applications
- Gestion de l'accès des utilisateurs aux applications

### **Conception de tableau de bord**

- Présentation de la création de tableaux de bord
- Types de widgets de tableau de bord
- Conception du modèle de tableau de bord
- Meilleures pratiques en matière de conception de tableaux de bord

### **Création de tableaux de bord**

- Construisez des tableaux de bord avec des widgets de graphiques, de tableaux, de nombres et de filtres
- Comprendre et appliquer les propriétés des widgets et des requêtes
- Pages de tableau de bord et navigation

#### **Extension de la visibilité du tableau de bord**

- Intégrer un tableau de bord CRM Analytics dans une page d'accueil Salesforce
- Intégrer un tableau de bord CRM Analytics dans une page d'enregistrement de compte

### **Matériel supplémentaire et projet facultatif**

- Optimiser le tableau de bord d'un navigateur pour un appareil mobile
- Propriétés supplémentaires du widget
- Explorez les ressources CRM Analytics et les étapes suivantes

# **Découvrez les bases de l'IA**

Les cours de la Trailhead Academy incluent une leçon dans laquelle vous découvrirez les concepts liés à l'IA, les bonnes pratiques qui en découlent et les méthodes pour l'intégrer à Salesforce afin de gagner en productivité.

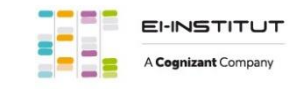